## DHCP & NAT

## DHCP – Dynamic Host Configuration Protocol

## DHCP Motivation

### BOOTP

- Support sending extra information beyond an IP address to a client to enable customized configuration
- Effectively solve one of the major problems that administrators have with manual configuration

### □ Problems of BOOTP

• BOOTP normally uses a static method of determining what IP address to assign to a device

### □ Dynamic Host Configuration Protocol (DHCP)

- DHCP is an extension of the BOOTP. The first word describe the most important new capability added to BOOTP
	- $\triangleright$  Assign IP dynamically
	- $\triangleright$  Move away from static, permanent IP address assignment
- Compatible with BOOTP

## DHCP introduction

#### DHCP

- Dynamic address assignment
	- $\triangleright$  A pool of IP address is used to dynamically allocate addresses
	- $\triangleright$  Still support static mapping of addresses
- Enable a DHCP client to "lease" a variety of network parameters
	- $\triangleright$  IP, netmask
	- Default router, DNS servers
	- $\triangleright$  A system can connect to a network and obtain the necessary information dynamically
- □ Client-Server architecture
	- DHCP client broadcasts request for configuration info.
		- UDP port 68
	- DHCP server reply on UDP port 67, including
		- IP, netmask, DNS, router, IP lease time, etc.
- $\Box$  RFC
	- RFC 2131 Dynamic Host Configuration Protocol
	- RFC 2132 DHCP Options
- **T** Two main function of DHCP
	- Provide a mechanism for assigning addresses
	- A method by which clients can request addresses and other configurations

# DHCP Address Assignment

### Address allocation mechanisms

- Provide flexibility for configuring addresses on different types of clients
- Three different address allocation mechanisms
	- $\triangleright$  Manual allocation
		- IP address is pre-allocated to a single device
	- Automatic allocation
		- Assign an IP address permanently to a device
	- Dynamic allocation
		- Assign an IP address from a pool for a limited period of time

### **Q** Manual allocation

- Equivalent to the method BOOTP used
- For servers and routers
- Administrative benefit

## Dynamic allocation

### $\Box$  Benefits for dynamic allocation

- **Automation** 
	- $\triangleright$  No intervention for an administrator
- Centralized management
	- $\triangleright$  An administrator can easily look to see which devices are using which addresses
- Address reuse and sharing
- Portability and universality
	- Do NOT require DHCP server know the identify of each client
	- $\triangleright$  Support mobile devices
- Conflict avoidance

## DHCP Leases

 $\Box$  Dynamic address allocation is by far the most popular

Hosts are said to "lease" an address instead of "own" one

### $\Box$  DHCP lease length policy

- A trade-off between stability and allocation efficiency
- The primary benefit of using long lease is that the addresses of hosts are relatively stable
	- $\triangleright$  Servers
- The main drawback of using long leases is to increase the amount of time that an IP can be reused
- Assigning lease length by client type
	- Use long lease for desktop computers
	- Use short lease for mobile devices
- □ Factoring lease renewal into lease length selection

# DHCP Lease "Life Cycle"

 $\Box$  Life cycle

- Allocation
- Reallocation
- Normal operation
- Renewal
- Rebinding
- Release

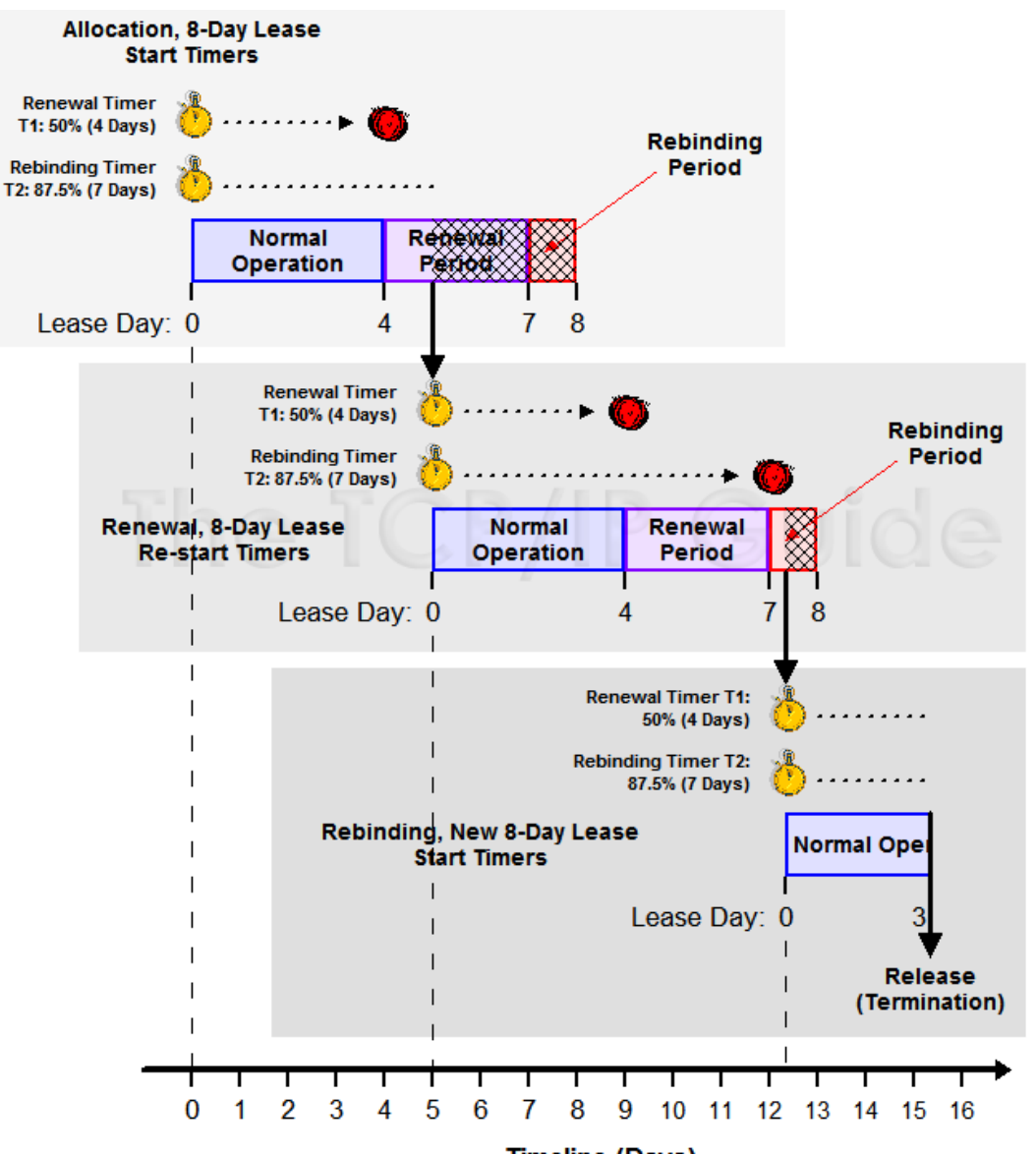

## DHCP Lease Address Pools

### □ Each DHCP server maintains a set of IP addresses

- Use to allocate leases to clients
	- $\triangleright$  Most of clients are equals
		- A range of addresses is normally handled as a single group defined for a particular network

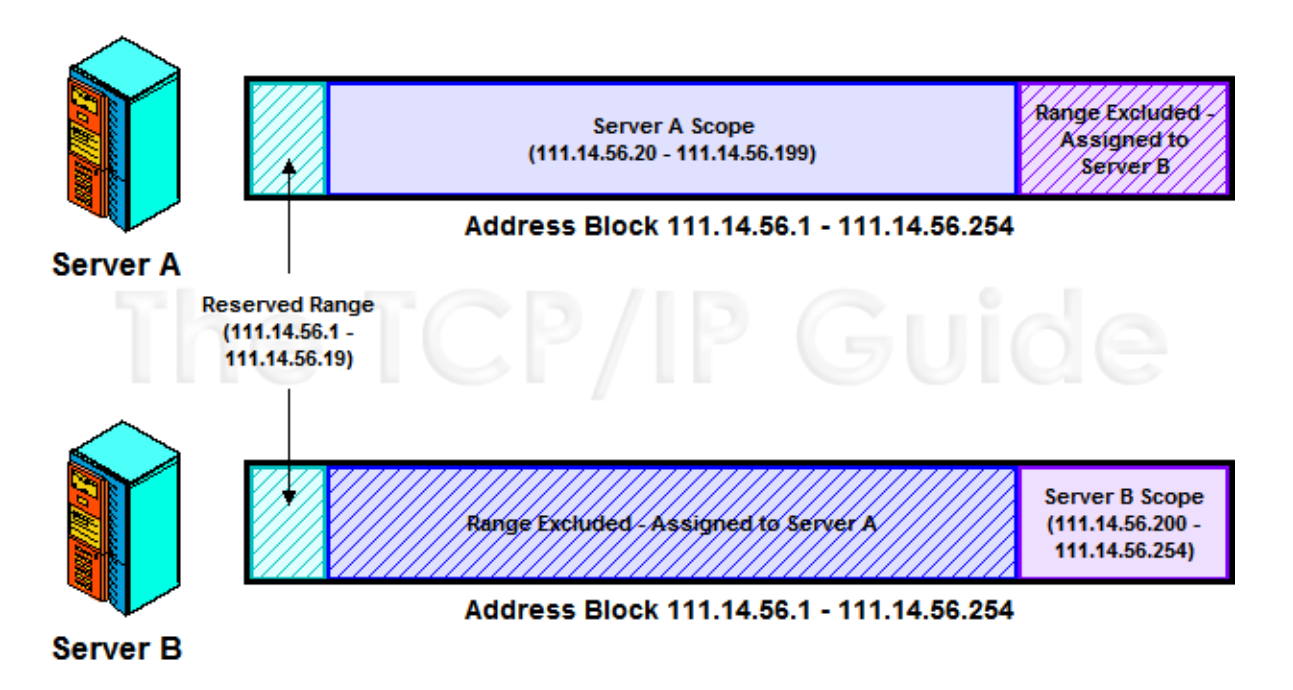

# DHCP Protocol (1)

#### DHCP Discover

- Broadcasted by client to find available server.
- Client can request its last-known IP, but the server can ignore it.
- DHCP Offer
	- Server find IP for client based on clients hardware address (MAC)
- DHCP Request
	- Client request the IP it want to the server.
- DHCP Acknowledge
	- Server acknowledges the client, admit him to use the requested IP.

#### ※ Question

Why not use the IP after DHCP offer?

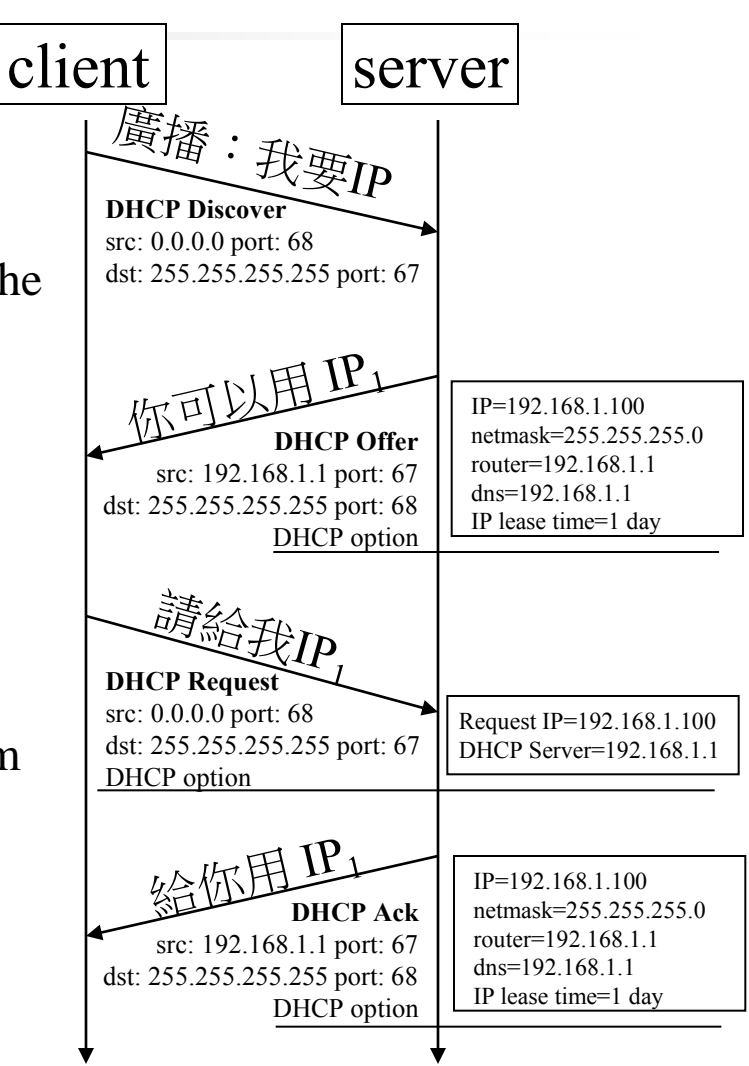

# DHCP Protocol (2)

### **O** DHCP inform

- Request more information than the server sent.
- Repeat data for a particular application.

 $\triangleright$  ex. browsers request web proxy settings from server.

It does not refresh the IP expiry time in server's database.

### **O** DHCP Release

- Client send this request to server to releases the IP, and the client will un-configure this IP.
- Not mandatory.

## DHCP server on FreeBSD (1)

 $\Box$  Kernel support

device bpf (FreeBSD 5.x↑)

pseudo-device bpf  $(FreeBSD 4.x\downarrow)$ 

#### Install DHCP server

- /usr/ports/net/isc-dhcp41-server/
- % cd /usr/local/etc
- % cp dhcpd.conf.sample dhcpd.conf

#### Enable DHCP server in /etc/rc.conf

dhcpd\_enable="YES" dhcpd\_flags="-q " dhcpd\_conf="/usr/local/etc/dhcpd.conf" dhcpd\_ifaces="" dhcpd\_withumask="022"

# DHCP server on FreeBSD (2)

### $\Box$  Option definitions

option domain-name "cs.nctu.edu.tw"; option domain-name-servers 140.113.235.107, 140.113.1.1;

default-lease-time 600; max-lease-time 7200; ddns-update-style none;

log-facility local7;

/etc/syslogd.conf /etc/newsyslog.conf

## DHCP server on FreeBSD (3)

 $\Box$  Subnet definition

subnet 192.168.1.0 netmask 255.255.255.0 { range 192.168.1.101 192.168.1.200; option domain-name "cs.nctu.edu.tw"; option routers 192.168.1.254; option broadcast-address 192.168.1.255; option domain-name-servers 140.113.17.5, 140.113.1.1; default-lease-time 3600; max-lease-time 21600;

#### Host definition

}

}

```
host fantasia {
   hardware ethernet 08:00:07:26:c0:a5;
   fixed-address 192.168.1.30;
```

```
}
host denyClient {
   hardware ethernet 00:07:95:fd:12:13;
   deny booting;
```
## DHCP server on FreeBSD (4)

### $\Box$  Important files

- /usr/local/sbin/dhcpd
- /usr/local/etc/dhcpd.conf
- /var/db/dhcpd.leases (leases issued)
- /usr/local/etc/rc.d/isc-dhcpd

## NAT – Network Address Translation

## IP address crisis

### $\Box$  IP address crisis

- Run out of class B address
	- $\triangleright$  The most desirable ones for moderately large organizations
- IP address were being allocated on a FCFS
	- $\triangleright$  With no locality of reference

### **□** Solutions

- Short term
	- $\triangleright$  Subnetting and CIDR (classless inter-domain routing)
	- $\triangleright$  NAT (network address translation)
- Long term
	- $\triangleright$  IPv6

# Network Address Translation (NAT)

 $\square$  Some important characteristics of how most organizations use the internet

- Most hosts are client
- Few hosts access the internet simultaneously
- Internet communications are routed

### Network Address Translation

- RFC 1631, in May 1994
- A basic implementation of NAT involves
	- $\triangleright$  Using one of the private addresses for local networks
	- Assigned one or more public IP addresses
- The word 'translator' refers to the device that implements NAT

## Private Address Space

#### Private addresses space defined by RFC1918

- 24-bit block (Class A)
	- $\geq 10.0.0.0/8$
- 20-bit block (16 contiguous Class B)  $\geq 172.16.0.0/12 \sim 172.31.0.0/12$
- 16-bit block (256 contiguous Class C)  $\geq 192.168.0.0/16 \sim 192.168.255.0/16$

#### $\Box$  Operation consideration

• Router should set up filters for both inbound and outbound private network traffic

## Network Address Translation (NAT)

What is NAT?

- Network Address Translation
- Re-write the source and/or destination addresses of IP packets when they pass through a router or firewall.
- What can be re-written?
	- ▶ Source/destination IPs
	- $\triangleright$  Source/destination ports
- What can NAT do?
	- Solve the IPv4 address shortage. (the most common purpose)
	- Kind of firewall (security)
	- Load balancing
	- Fail over (for service requiring high availability)

## NAT Terminology

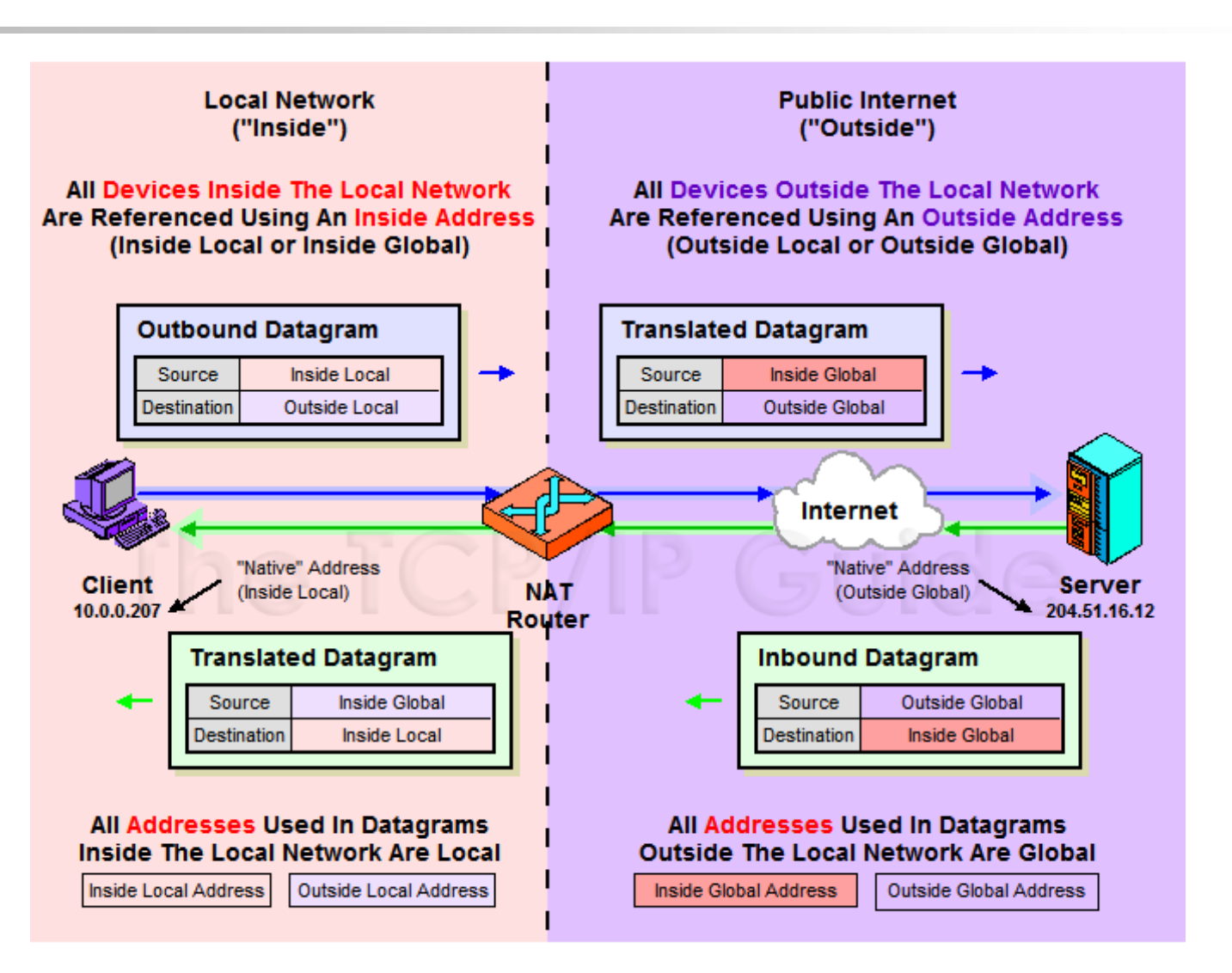

# NAT Address Mappings

#### □ Each time a NAT router encounters an IP datagram

- It must translate addresses
- BUT, how does it know what to translate, and what to use for the translated addresses

#### $\Box$  Translation table

- Maps the inside local address to the inside global address
- Also contains mappings between outside global address and outside local address for inbound translations

#### $\Box$  Two address mappings

- Static mappings
	- $\triangleright$  Allow the inside host with an inside local address to always use a inside global address
- Dynamic mappings
	- $\triangleright$  Allow a pool of inside global addresses to be shared by a large number of inside hosts

# NAT Unidirectional Operation

#### **NAT Unidirectional Operation**

- Traditional/Outbound operation
- The original variety of NAT in RFC 1631
	- > The simplest NAT
	- $\triangleright$  The client/server request/response communication would sent from the inside to outside network

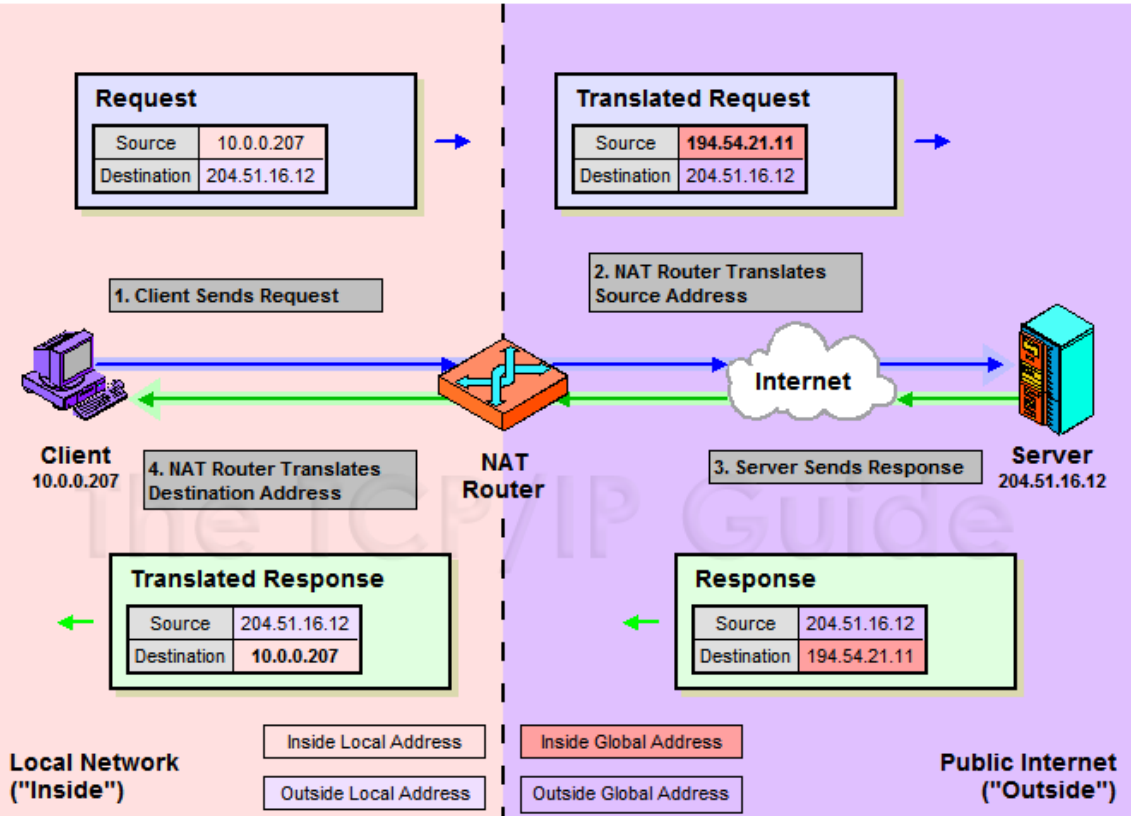

# NAT Bidirectional Operation

### NAT Bidirectional Operation

- Two-Way/Inbound operation
- A host on the outside network initiate a transaction with one on the inside

### $\Box$  The problem with inbound NAT

- NAT is inherently asymmetric
	- $\triangleright$  The outside network does not know the private addresses of the inside network
	- Hidden addresses are not routable
	- The outbound hosts DO NOT know the identity of the NAT router
	- $\triangleright$  NAT mapping table

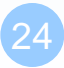

# NAT Bidirectional Operation

#### $\Box$  Two methods to resolve the hidden address problem

- Static mapping
- DNS

RFC 2694, DNS extensions to NAT

#### $\Box$  The basic process is as follows

- The outside host sends a DNS request using the name of the private host
- The DNS server for the internal network resolves the name into an inside local address
- The inside local address is passed to NAT and used to create a dynamic mapping
- DNS server sends back the name resolution with the inside global address

## NAT Bidirectional Operation

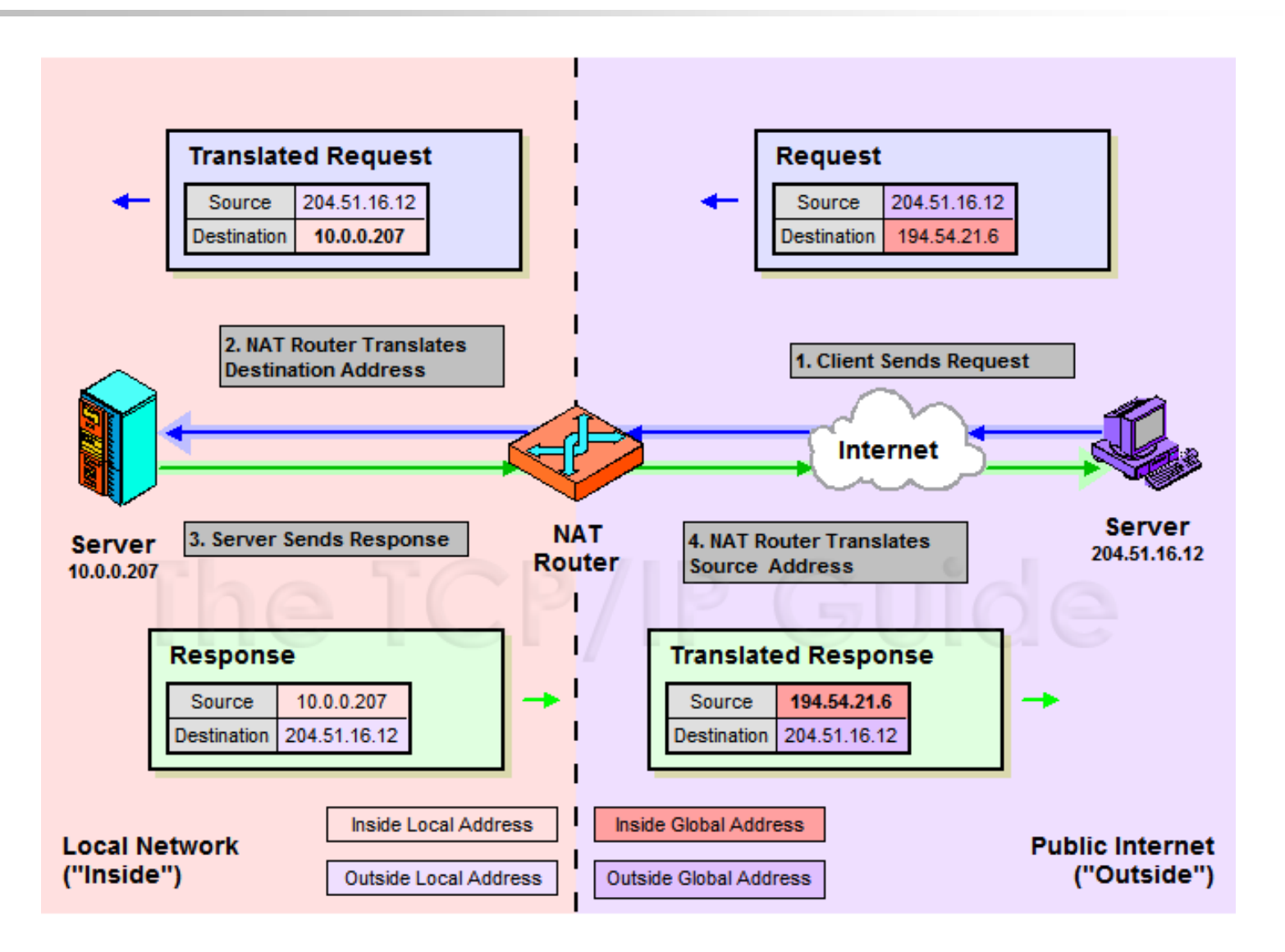

## NAT Port-Based Operation

### NAT Port-Based Operation

- Overloaded operation
- Network Address Port Translation (NAPT)/Port Address Translation (PAT)
- Both traditional NAT and bidirectional NAT work by swapping inside network and outside network addresses
	- One-to-one mapping between inside local address and inside global address
	- Use dynamic address assignment to allow a large number of private hosts to share a small number of registered public addresses
- $\Box$  Using ports to multiplex private addresses
	- Also translate port addresses
	- Allow 250 hosts on the private network to use only 20 IP address
	- Overloading of an inside global address

## NAT Port-Based Operation

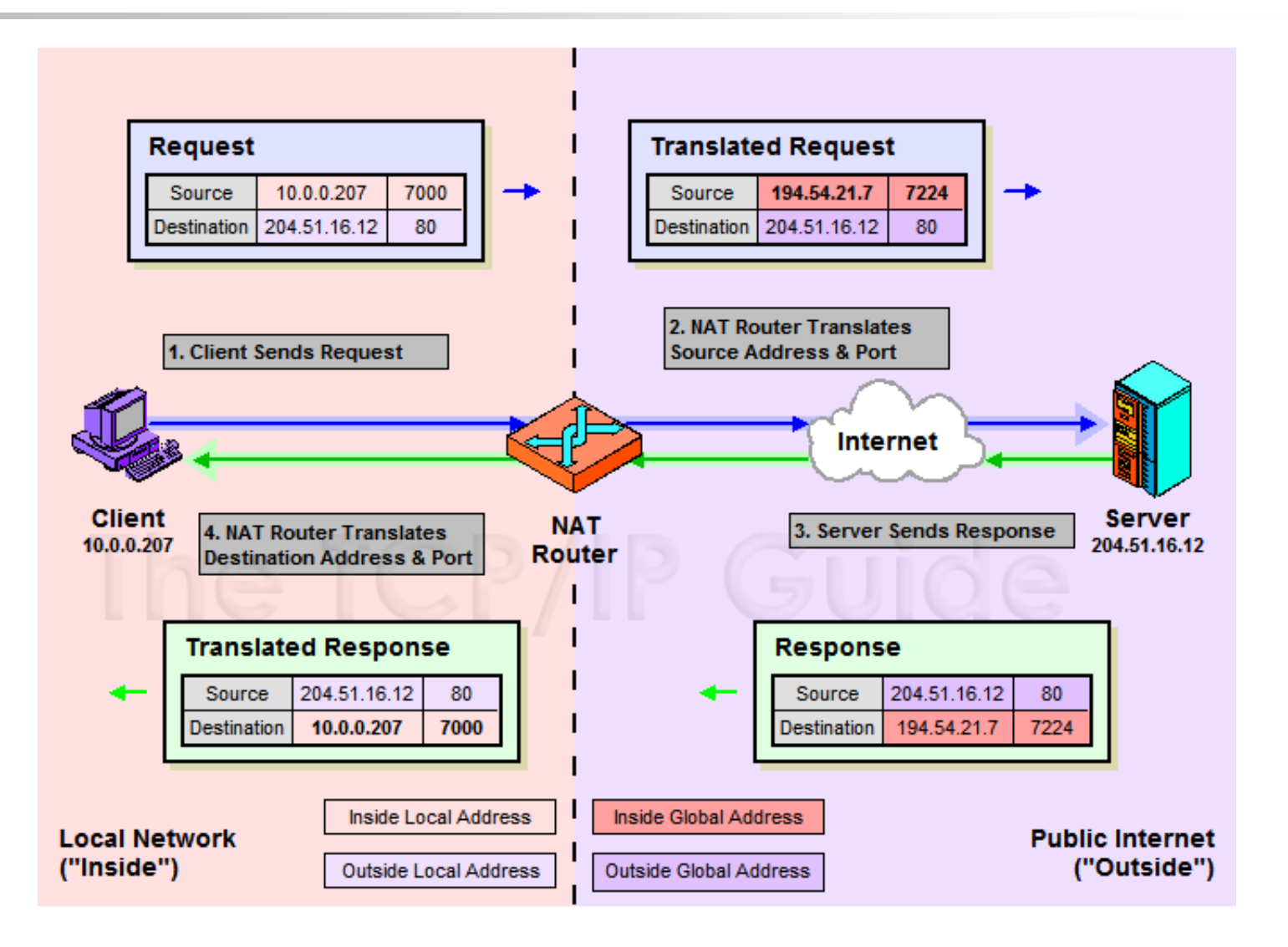

## NAT Port-Based Operation

### **O** NAT example:

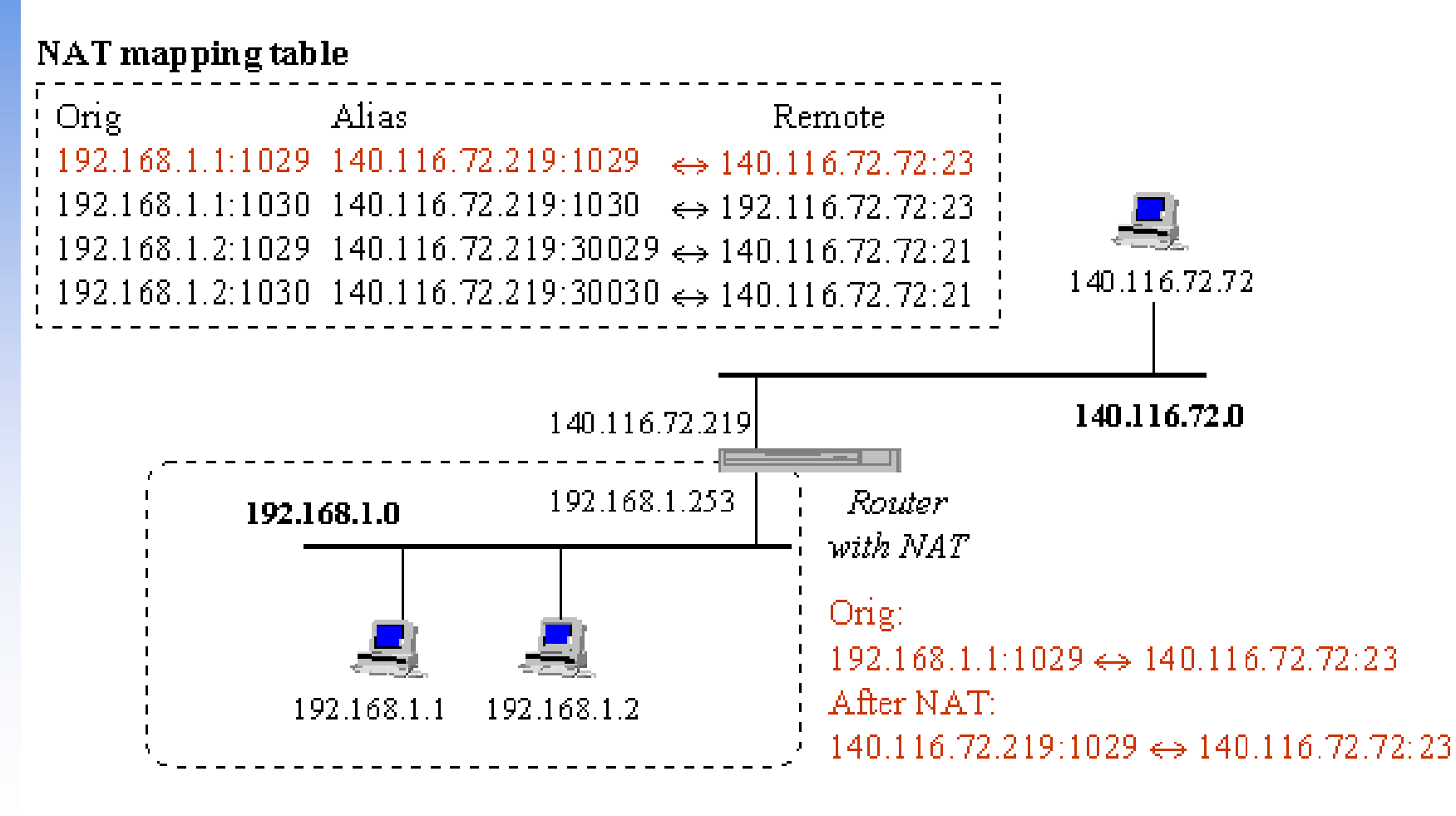

# NAT Overlapping Operation

### **NAT Overlapping Operation**

- Twice NAT Operation
- The previous three versions of NAT are normally used to connect a network using private, non-routable addresses to the public internet
	- $\triangleright$  No overlap between the address spaces of the inside and outside network

### □ Cases with overlapping private and public address blocks

- Private network to private network connections
- Invalid assignment of public address space to private network
- $\Box$  Dealing with overlapping blocks by using NAT twice
	- Translate both the source and destination address on each transition
	- Rely on use of the DNS
		- $\triangleright$  Let the inside network send requests to the overlapping network in a way that can be uniquely identified

# NAT Overlapping Operation

- A client, 18.0.0.18, wants to send a request to the server [www.twicenat.mit.edu,](http://www.twicenat.mit.edu/) 18.1.2.3.
	- 18.0.0.18 sends a DNS request
	- NAT router intercepts this DNS request
		- $\triangleright$  Consult its tables to find a special mapping for this outside host
	- NAT router returns 172.16.44.55 to the source client

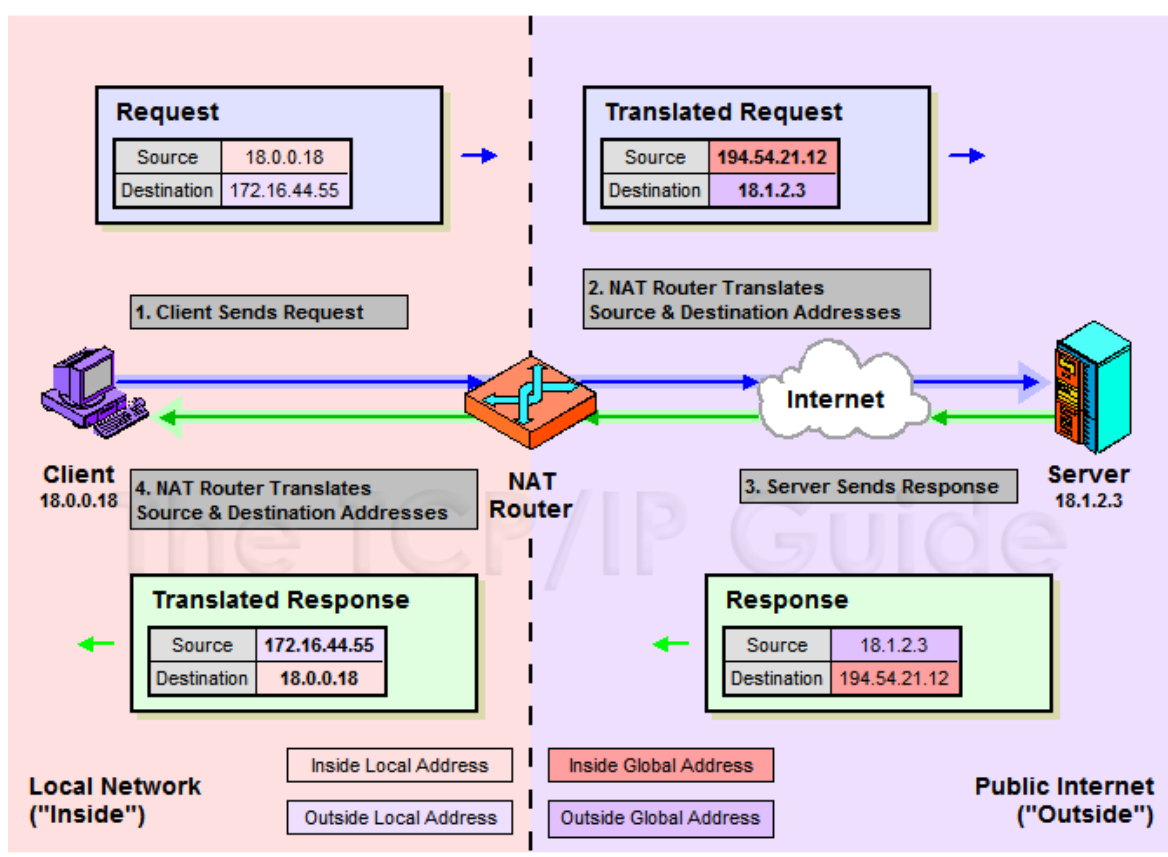

# NAT Compatibility Issues

 $\Box$  It is NOT possible for NAT to be completely transparent to the hosts that use it IP datagram

**ICMP** Manipulations

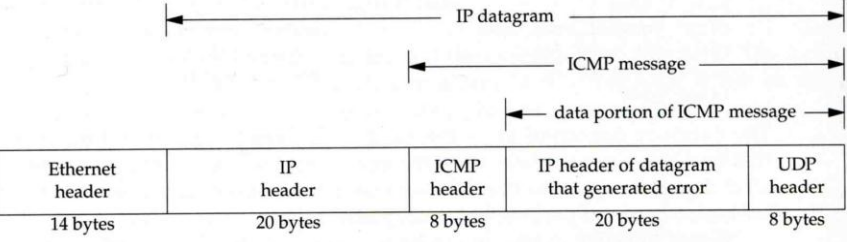

- Applications that embed IP address  $\triangleright$  FTP
- Additional issues with port translation
	- The issues applying to addresses now apply to ports as well
- Problems with IPSec

# SNAT

### SNAT & DNAT

- S: Source D: Destination
- SNAT
	- $\triangleright$  Rewrite the source IP and/or Port.
	- $\triangleright$  The rewritten packet looks like one sent by the NAT server.

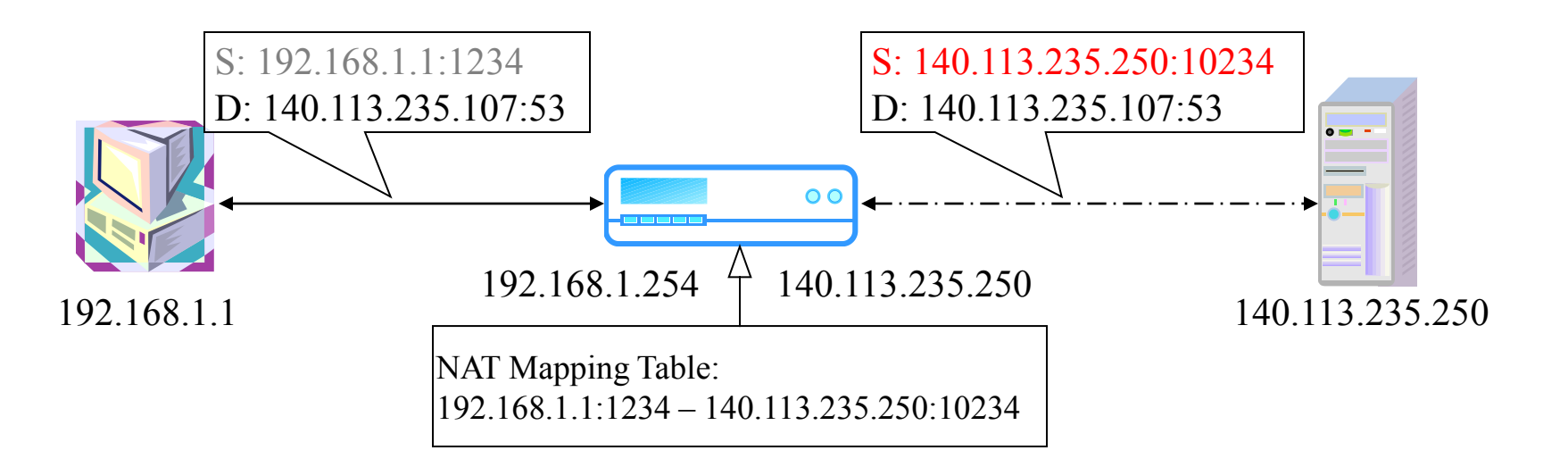

# DNAT

- DNAT
	- $\triangleright$  Rewrite the destination IP and/or Port.
	- $\triangleright$  The rewritten packet will be redirect to another IP address when it pass through NAT server.

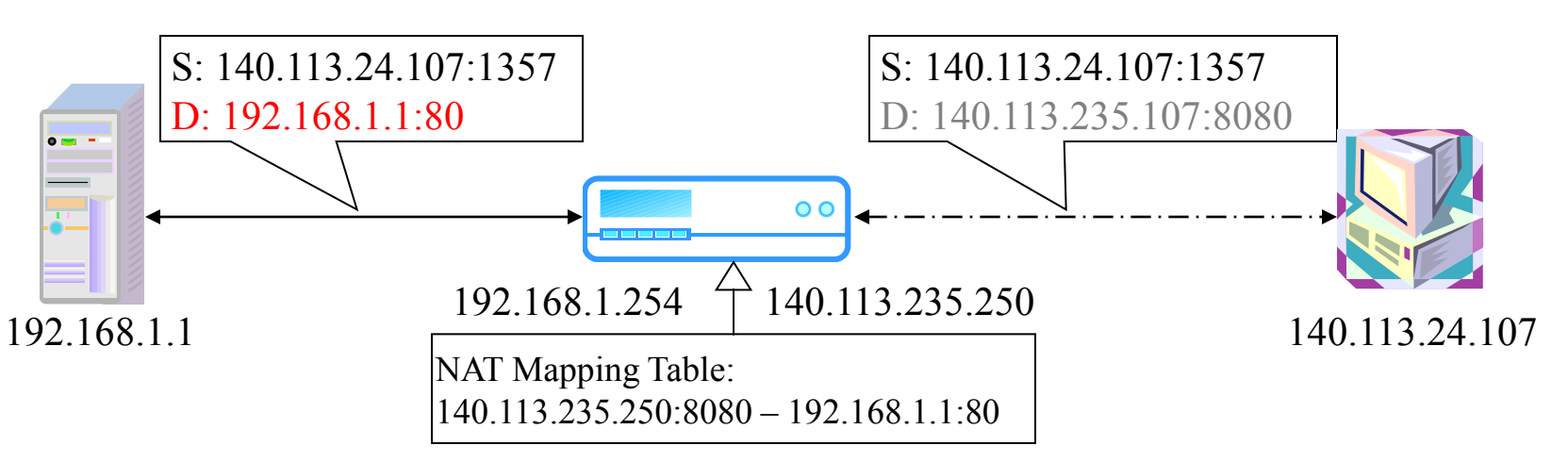

Both SNAT and DNAT are usually used together in coordination for two-way communication.

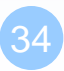

# NAT on FreeBSD (1)

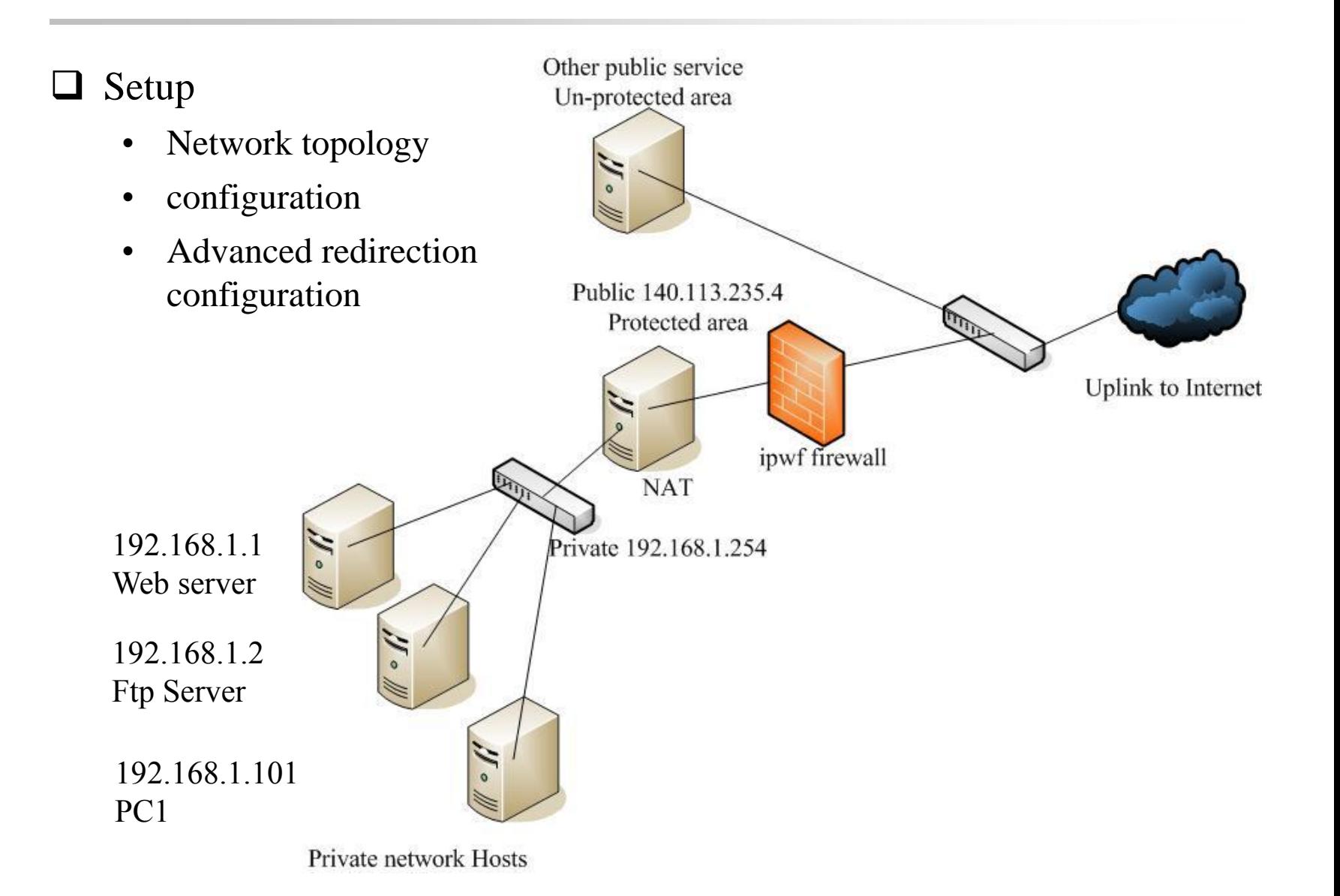

# NAT on FreeBSD (2)

 $\Box$  IP configuration (in /etc/rc.conf)

ifconfig\_fxp0="inet 140.113.235.4 netmask 255.255.255.0 media autoselect" ifconfig\_fxp1="inet 192.168.1.254 netmask 255.255.255.0 media autoselect" defaultrouter="140.113.235.254"

#### **Q** Enable NAT

- Here we use Packet Filter (PF) as our NAT server
- Configuration file: /etc/pf.conf

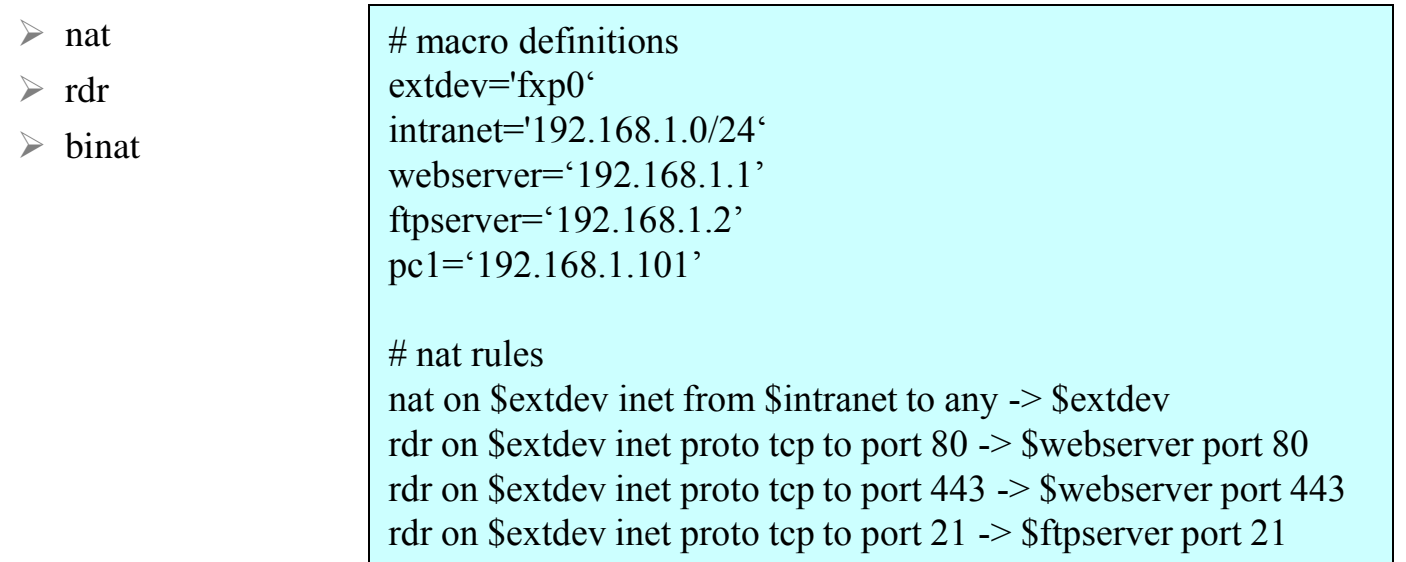

## NAT on FreeBSD (3)

# macro definitions extdev='fxp0' intranet='192.168.219.0/24' winxp='192.168.219.1' server int='192.168.219.2' server\_ext='140.113.214.13'

# nat rules nat on \$extdev inet from \$intranet to any -> \$extdev rdr on \$extdev inet proto tcp to port 3389 -> \$winxp port 3389 binat on \$extdev inet from \$server\_int to any -> \$server\_ext